**1992** 年 **1** 月創刊

発行 澤根哲郎税理士事務所  **http://www.sawane.com** 

この月刊サワネを、お知り合いの方に見せてあげてください、きっと喜んでいただけます。

## 『脱マウス最速仕事術』ダイヤモン

ド社 森新著 **191**頁 **1600**円+税

 パソコンを使うとき、マウスは便利です。 左右のクリックで、なんでもできるような気 がします。しかし、これが曲者です。もっと 便利で早くできる方法があります。マウスで はなく、ショートカットキーというものを使 います。素早くできてとても便利なのです。 ですからショートカットキーに関する本が本 屋さんにはいっぱい並んでいます。しかし、 覚えるのが結構たいへんです。ここでご紹介 する本は、マル覚えするのではなくてキーの 意味を知ることで、ショートカットを使える ようにしようという本です。著者の場合ショ ートカットをマスターすることで年間120 時間節約できているのだそうです。

ぜひ、パソコンの前で、パソコンを使いな がらやってみてください。

★エクセルで九九の表を作るのに、最も早い 人で30秒、一番遅い人で12分かかる。シ ョートカットキーをマスターすることで時間 を短縮することができる。Excelでこの表を作 るのにどのくらいの時間がかかりますか?や ってみましょう。時間がかかればかかるほど、 この本の価値が高いです。

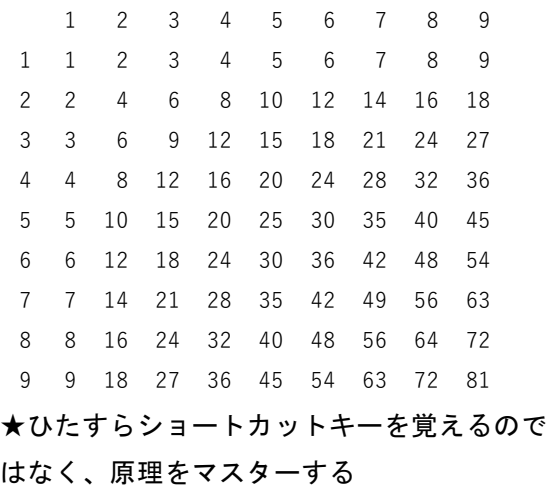

◆ポイント1:[Shift]キー、[Tab]キーの矢印

の意味を理解する

・[Shift]キー:1つのキーが上下2階に分かれ ているとき、2階の記号を入力するには [Shift]キーを使う

・[Tab]キー:1階に→、2階に←となってい る。[Tab]キーをそのまま押すと右に行き、 [Shift]キーを押すと2階のキーとなって、左 に進む。

・応用→(Excel) [Ctrl]+[;]:当日の日付が入る。 [Ctrl]+[+]:セルの挿入。しかし、[+]の入力 には[Shift]も押さなければいけない。[+]は2 階だからだ。「挿入」と[+]のイメージを重 ねると覚えやすい。

・応用→削除:[Ctrl]+[―]→[+]で挿入だから [―]だと削除。

◆ポイント2:キーボードの構造を理解する: [Fn]とほかのキーの組み合わせ

・キーボードの上部にある[F1]から[F12]のキ ーを見ると絵文字の入っているものがある。 この絵文字が[F1]などの2つ目の役割を示す もので[Fn]キーと同時に押すとその機能を果 たす。

・上下左右矢印キーに[PgUp]などの文字があ るときは、[Fn]キーと同時に押すとPageUpつ まり上方向に移動する。

[Fn]キーと他のキーとのつながりは、両方 が同じ色であったり、四角く縁取りされてい ることでわかるようになっている。

◆ポイント3:キーの役割を理解する

[変換]キー:確定済みの漢字を範囲指定し、

[変換]キーを押すと再変換できる。範囲指定 は、[Shift]+[→]、[Shift]+[←]を使う。

「アプリケーションキー」:キーボードの右 下、文字のないキー。四角の中に横線が数本 入っている。このキーがないパソコンもある。 マウスの右クリックと同じ働きをする。 ⇒実際に買って読んでいただきたい本です。

## 月刊サワネ2020年08月号 **2**

**1992** 年 **1** 月創刊 発行 澤根哲郎税理士事務所

 **http://www.sawane.com** 

この月刊サワネを、お知り合いの方に見せてあげてください、きっと喜んでいただけます。

## ビジネスヒント

 「アフターコロナのビジネスヒント」とい う特集が『日経トップリーダー』8月号に掲 載されています。コロナ前では想像もできな かったサービスが紹介されています。

★オンラインバスツアー:琴平バスは、自宅 にいながら旅気分を味わえるツアーを提供す る。参加者はビデオ会議システム「Zoom」 を使って、約1時間半の仮想バス旅行を楽し む。自宅には、ツアー当日までに旅先の特産 品が届く。例えば、岩見神楽鑑賞ツアーでは、 高級魚のどぐろを使った商品や地酒が届く。 参加者はツアー中に同じ食事を食べ、感想を 述べあうことで一緒に旅をしている気分に浸 れる。さらに、現地のガイドによるライブ中 継が旅気分を一層高める。

★ネット中継販売ライブ接客:北海道南部の 鹿部町、道の駅しかべ間欠泉。ここでは、

「LINE」などのライブカメラ機能を使って名 産品をリアルタイムで紹介し、販売につなげ ている。このサービスは、「WEB来店」と呼 ばれ、道の駅の従業員がつきっきりで応対す る。まず店外で立地などについて話をし、店 に入ると「鹿部たらこ」や「噴火湾口ホタテ」 などのブランド食材が並ぶ売り場を映しなが ら一周。ひとつひとつの商品を細かいところ まで丁寧に説明する。エンターテインメント 性にあふれる接客は40分ほど続く。客単価 は、実際に店を訪れる客は2000円弱だが、 WEB客は1万円近くに達する。

★オンラインフィットネス:SOELUでは、 独自のシステムを開発してフィットネスサー ビスを提供している。オンラインなのでイン ストラクターは全国から募集できる。インス トラクターと画面上で一対一になり、パーソ ナルレッスンを受けている感覚になる。

## はやるビジネス

ネット上で「コロナ禍で副業(複業)チャ ンス!今後流行るビジネス、衰退するビジネ スは?」(起業18フォーラム代表新井一著) という記事を見つけました。ご紹介いたしま す。ほんとかな、自分はそうは思わない、な どと考えながら読んでみてください。

・現在の状態が断続的に2年は続く。

・従来型のビジネスモデルで対応できない課 題が山積しています。だからこそ、これから 起業する人には「大チャンス到来」なのです。

・「不要不急」と「3密」に絡む業界は、従 来の「商品・サービスの提供方法」を続けて いくことができなくなる。

・自分の商品、サービスに「不要不急」と言 われないラインナップをそろえるようにする。 ・オンライン・オフラインの柔軟な切り替え ができるようにする。

・小さなリフォームは在宅勤務が増える分、 需要が増える。

・健康系、巣ごもり、在宅で楽しめるグッズ や食品、YouTubeやLive配信は上向く。

・オンライン化にうまく対応できれば、小売 り、美容、フィットネス、学習塾、カウンセ リング(コーチング)、占い、ナイトワーク など、個人が活躍できるフィールドはますま す広がる。

・起業18フォーラムでも、オンラインセミ ナーを開催して、皆さまにたくさんのノウハ ウをシェアしていきたいと思います。一緒に 頑張りましょう!

・気分が晴れないときには散歩する。

⇒伸びている業種のひとつにオンラインセミ ナーも入るでしょう。よさそうなセミナーが あるかどうかチェックしてみませんか?